## The book was found

# Microsoft SharePoint 2010 Power User Cookbook

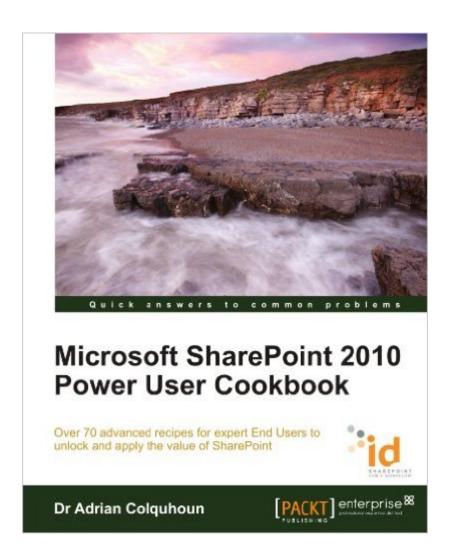

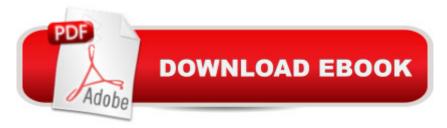

## **Synopsis**

Microsoft SharePoint 2010 Power User Cookbook By Adrian Colquhoun

### **Book Information**

Paperback: 344 pages

Publisher: Packt Publishing (October 19, 2011)

Language: English

ISBN-10: 1849682887

ISBN-13: 978-1849682886

Product Dimensions: 7.5 x 0.8 x 9.2 inches

Shipping Weight: 1.2 pounds (View shipping rates and policies)

Average Customer Review: 4.8 out of 5 stars Â See all reviews (4 customer reviews)

Best Sellers Rank: #1,831,402 in Books (See Top 100 in Books) #119 in Books > Computers &

Technology > Business Technology > SharePoint #385 in Books > Computers & Technology >

Networking & Cloud Computing > Intranets & Extranets #436 in Books > Computers &

Technology > Networking & Cloud Computing > Networks, Protocols & APIs > LAN

### **Customer Reviews**

This book is great for the SharePoint end user. I kind of think of it like the top 70 FAQs about SharePoint found all in one place. Although this book is a little out of context for the books I usually read about SharePoint, I was looking for a book to recommend to the user's of the SharePoint 2010 environments I working. I am currently upgrading a 2007 environment to 2010, so the users are going to need a good reference for common tasks. This book fits the bill. The book is broken down into different topics by chapter. The chapters are listed below. Chapter 1: Getting

Started--SharePoint EssentialsChapter 2: Working Together--Using SharePoint to

CollaborateChapter 3: SharePoint as the Data Hub--Storing and Integrating DataChapter 4:

SharePoint Document Management Deep DiveChapter 5: Getting the Message Out--Using

SharePoint to CommunicateChapter 6: Where's My Stuff?--Finding Things with SharePointChapter 7: Gaining Insights--Using SharePoint for Business IntelligenceChapter 8: Automating Business

Processes--Recipes for Electronic Forms and WorkflowsAppendix: Joining the Dots--Creating

Composite ApplicationsThe individual topics are far too many to list but to give you an idea of what the chapters look like I have listed two of them below.

Download to continue reading...

Beginning SharePoint 2010 Administration: Microsoft SharePoint Foundation 2010 and Microsoft SharePoint Server 2010 Office and SharePoint 2010 User's Guide: Integrating SharePoint with Excel, Outlook, Access and Word (Expert's Voice in Office and Sharepoint) SharePoint 2010 User's Guide: Learning Microsoft's Business Collaboration Platform (Expert's Voice in Sharepoint) Microsoft SharePoint 2010: Building Solutions for SharePoint 2010 (Books for Professionals by Professionals) Microsoft SharePoint 2010 Power User Cookbook Power Pivot and Power BI: The Excel User's Guide to DAX, Power Query, Power BI & Power Pivot in Excel 2010-2016 Using Microsoft InfoPath 2010 with Microsoft SharePoint 2010 Step by Step How to Do Everything Microsoft SharePoint 2013: Microsoft SharePoint 2013 Exam Ref 70-331 Core Solutions of Microsoft SharePoint Server 2013 (MCSE): Core Solutions of Microsoft SharePoint Server 2013 SharePoint 2010 Development with Visual Studio 2010 (Microsoft Windows Development Series) Self-Paced Training Kit (Exam 70-667) Configuring Microsoft SharePoint 2010 (MCTS) (Microsoft Press Training Kit) Office 2016 For Beginners- The PERFECT Guide on Microsoft Office: Including Microsoft Excel Microsoft PowerPoint Microsoft Word Microsoft Access and more! SharePoint 2007 User's Guide: Learning Microsoft's Collaboration and Productivity Platform Microsoft SharePoint 2010 Quick Reference Guide: Introduction (Cheat Sheet of Instructions, Tips & Shortcuts -Laminated Card) Designing Forms for SharePoint and InfoPath: Using InfoPath Designer 2010 (2nd Edition) (Microsoft Windows Development Series) MOS 2010 Study Guide for Microsoft Word Expert, Excel Expert, Access, and SharePoint Exams (MOS Study Guide) Microsoft SharePoint 2010 Plain & Simple Microsoft SharePoint Foundation 2010 Step by Step Essential SharePoint 2010: Overview, Governance, and Planning (Addison-Wesley Microsoft Technology Series) Microsoft SharePoint 2010 Unleashed

**Dmca**